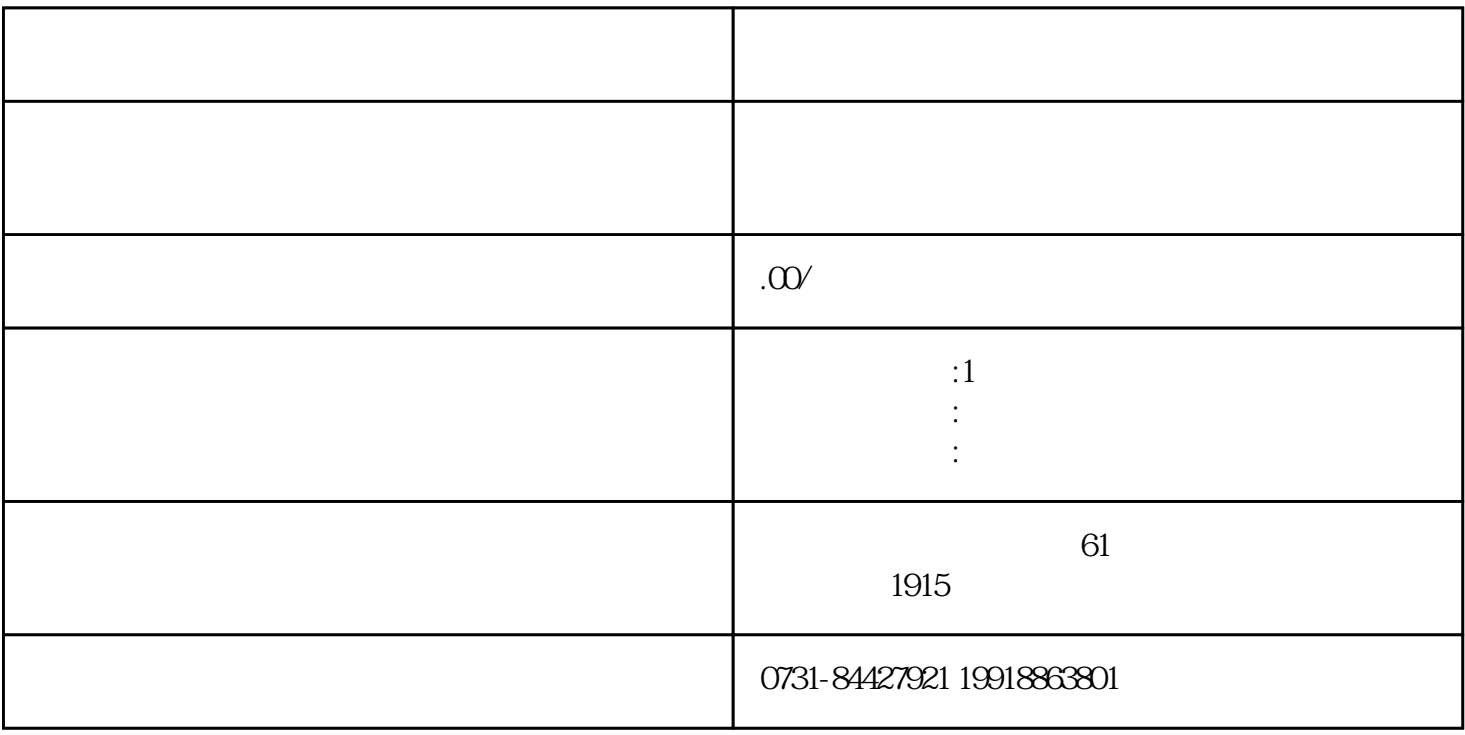

 $56$ 

 $z$ ui